# **PageSpeed Insights**

#### **Mobile**

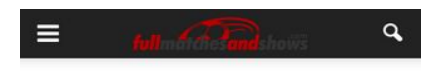

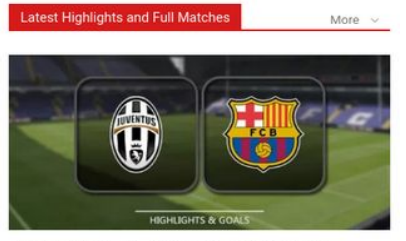

Juventus vs Barcelona - Highlights Apr 11, 201

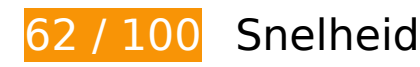

# *D* Dit moet worden gecorrigeerd:

#### **JavaScript en CSS in content boven de vouw die het weergeven blokkeren, verwijderen**

Uw pagina heeft 11 blokkerende scriptbronnen en 10 blokkerende CSS-bronnen. Dit veroorzaakt vertraging bij het weergeven van uw pagina.

Geen van de content boven de vouw op uw pagina kan worden weergegeven zonder te wachten totdat de volgende bronnen zijn geladen. Probeer blokkerende bronnen uit te stellen of asynchroon te laden of parseer de essentiële gedeelten van die bronnen rechtstreeks in de HTML.

[Verwijder JavaScript-code die het laden blokkeert:](http://www.sitedesk.net/redirect.php?url=https%3A%2F%2Fdevelopers.google.com%2Fspeed%2Fdocs%2Finsights%2FBlockingJS)

- http://www.fullmatchesandshows.com/wp-content/cache/busting/1/wp-includes-js-jqueryjquery-1.12.4.js
- http://www.fullmatchesandshows.com/wp-content/cache/busting/1/wp-includes-js-jqueryjquery-migrate.min-1.4.1.js
- http://www.fullmatchesandshows.com/wp-content/cache/busting/1/wp-content-plugins-

advanced-content-pagination-files-js-acp-ajax-1.0.0.js

- http://www.fullmatchesandshows.com/wp-content/cache/busting/1/wp-content-pluginsjetpack-modules-photon-photon-20130122.js
- http://s0.wp.com/wp-content/js/devicepx-jetpack.js?ver=201715
- http://s.gravatar.com/js/gprofiles.js?ver=2017Apraa
- http://www.fullmatchesandshows.com/wp-content/plugins/jetpack/modules/wpgroho.js
- http://www.fullmatchesandshows.com/wp-content/cache/busting/1/wp-content-themes-Newspaper-js-tagdiv theme-7.4.js
- http://www.fullmatchesandshows.com/wp-includes/js/comment-reply.min.js
- http://www.fullmatchesandshows.com/wp-includes/js/wp-embed.min.js
- http://www.fullmatchesandshows.com/wp-content/cache/busting/1/wp-content-pluginsjs\_composer-assets-js-dist-js\_composer\_front.min-4.12.js

[Optimaliseer de CSS-weergave](http://www.sitedesk.net/redirect.php?url=https%3A%2F%2Fdevelopers.google.com%2Fspeed%2Fdocs%2Finsights%2FOptimizeCSSDelivery) voor de volgende URL's:

- http://www.fullmatchesandshows.com/wp-content/plugins/advanced-contentpagination/files/css/jcarousel.css
- http://fonts.googleapis.com/css?family=Open+Sans%3A300italic%2C400italic%2C600italic% 2C400%2C600%2C700&ver=4.7.3
- http://fonts.googleapis.com/css?family=Roboto%3A500%2C400italic%2C700%2C900%2C50 0italic%2C400%2C300&ver=4.7.3
- http://www.fullmatchesandshows.com/wp-content/cache/busting/1/wp-content-pluginsjs\_composer-assets-css-js\_composer.min-4.12.css
- http://www.fullmatchesandshows.com/wp-content/cache/busting/1/wp-content-themes-Newspaper-style-6.1c.css
- http://www.fullmatchesandshows.com/wp-content/cache/busting/1/wp-content-themes-Newspaper-child-style-6.1c.css
- http://www.fullmatchesandshows.com/wp-content/cache/busting/1/wp-content-pluginsjetpack-css-jetpack-4.5.css
- http://www.fullmatchesandshows.com/wp-content/plugins/soccer-info/css/soccer-infofront.css
- http://s.gravatar.com/css/hovercard.css?ver=2017Apraa
- http://s.gravatar.com/css/services.css?ver=2017Apraa

# *U* Overweeg dit te corrigeren:

### **Comprimeren inschakelen**

Wanneer u bronnen comprimeert met gzip of deflate, kan het aantal bytes worden verlaagd dat via het netwerk wordt verzonden.

[Schakel compressie in](http://www.sitedesk.net/redirect.php?url=https%3A%2F%2Fdevelopers.google.com%2Fspeed%2Fdocs%2Finsights%2FEnableCompression) voor de volgende bronnen om de overdrachtsgrootte te verkleinen met 6,7 KB (een besparing van 71%).

- Het comprimeren van http://image6.pubmatic.com/AdServer/PugMaster?rnd=14881141&p= 51616&s=0&a=0&ptask=ALL&np=0&fp=0&mpc=0&spug=1&coppa=0&kdntuid=1 kan 5 KB besparen (een besparing van 80%).
- Het comprimeren van http://pixel.mathtag.com/sync/js?sync=auto&mt\_exid=10040&exsync =http%3A%2F%2Fbcp.crwdcntrl.net%2Fmap%2Fc%3D4735%2Ftp%3DMDMA%2Ftpid%3D% 5BMM\_UUID%5D kan 924 B besparen (een besparing van 55%).
- Het comprimeren van http://bcp.crwdcntrl.net/5/c=4575/rand=794293639/pv=y/int=%23Op R%2341329%23fullmatchesandshows.com%20%3A%20Total%20Site%20Traffic/adv=%23O pR%2342598%23Referral%20Site%20%3A%20/rt=ifr kan 839 B besparen (een besparing van 52%).

## **Gebruikmaken van browsercaching**

Wanneer u in HTTP-headers een vervaldatum of maximale leeftijd voor statische bronnen instelt, geeft u de browser opdracht eerder gedownloade bronnen van de lokale schijf te gebruiken in plaats van deze via het netwerk te laden.

[Maak gebruik van browsercaching](http://www.sitedesk.net/redirect.php?url=https%3A%2F%2Fdevelopers.google.com%2Fspeed%2Fdocs%2Finsights%2FLeverageBrowserCaching) voor de volgende cachebare bronnen:

- http://ad.sxp.smartclip.net/img/trpx.gif (maximum duur niet gespecificeerd)
- http://cotads.adscale.de/ads/pixel/1by1.png (maximum duur niet gespecificeerd)
- http://xhr.ratkalol.com/ejs?p=160820001 (25 seconden)
- http://rules.quantcount.com/rules-p-8HjSpkz-CQNFT.js (5 minuten)
- http://cdn.engine.4dsply.com/Scripts/infinity.js.aspx?guid=8db403ee-7379-4bef-988ab3c70673d640 (15 minuten)

- http://www.googletagservices.com/tag/js/gpt.js (15 minuten)
- https://pagead2.googlesyndication.com/pagead/js/lidar.js?adsize=300x250 (60 minuten)
- http://www.google-analytics.com/analytics.js (2 uur)
- https://www.google-analytics.com/analytics.js (2 uur)
- https://www.insticator.com/vassets/javascripts/service/insticator-hb-v15.js (4 uur)
- http://cdn.taboola.com/libtrc/fullmatchesandshows-fullmatchesandshows/loader.js (4 uur)

# **CSS verkleinen**

Wanneer u CSS-code comprimeert, kunt u vele bytes aan gegevens besparen en het downloaden en parseren versnellen.

[Verklein CSS](http://www.sitedesk.net/redirect.php?url=https%3A%2F%2Fdevelopers.google.com%2Fspeed%2Fdocs%2Finsights%2FMinifyResources) voor de volgende bronnen om de grootte te reduceren met 12,8 KB (een besparing van 14%).

• Het verkleinen van http://www.fullmatchesandshows.com/wp-content/cache/busting/1/wpcontent-themes-Newspaper-style-6.1c.css kan na comprimeren 12,8 KB besparen (een besparing van 14%).

## **Afbeeldingen optimaliseren**

U kunt vele bytes aan gegevens besparen door afbeeldingen correct op te maken en te comprimeren.

[Optimaliseer de volgende afbeeldingen](http://www.sitedesk.net/redirect.php?url=https%3A%2F%2Fdevelopers.google.com%2Fspeed%2Fdocs%2Finsights%2FOptimizeImages) om de grootte ervan te verkleinen met 744 B (een besparing van 91%).

Het comprimeren van http://contextual.media.net/cksync.php?cs=3&type=mma&ovsid=f3a e58ee-08ad-4900-9d46-a873fd250e1c kan 744 B besparen (een besparing van 91%).

# **Prioriteit geven aan zichtbare content**

Uw pagina vereist extra netwerkomleidingen om content boven de vouw weer te geven. Voor optimale prestaties beperkt u de hoeveelheid HTML-code die is vereist voor het weergeven van content boven de vouw.

De volledige HTML-reactie was onvoldoende om de content boven de vouw weer te geven. Dit geeft meestal aan dat aanvullende bronnen (geladen na het parseren van de HTML) zijn vereist om content boven de vouw weer te geven. [Geef prioriteit aan zichtbare content](http://www.sitedesk.net/redirect.php?url=https%3A%2F%2Fdevelopers.google.com%2Fspeed%2Fdocs%2Finsights%2FPrioritizeVisibleContent) die nodig is voor weergave boven de vouw door deze rechtstreeks op te nemen in de HTML-reactie.

Slechts ongeveer 18% van de uiteindelijke content boven de vouw kan worden weergegeven met de volledige HTML-reactie snapshot:21.

# **4 uitgevoerde regels**

## **Omleidingen op bestemmingspagina vermijden**

Uw pagina heeft geen omleidingen. Meer informatie over [het vermijden van omleidingen voor](http://www.sitedesk.net/redirect.php?url=https%3A%2F%2Fdevelopers.google.com%2Fspeed%2Fdocs%2Finsights%2FAvoidRedirects) [bestemmingspagina's.](http://www.sitedesk.net/redirect.php?url=https%3A%2F%2Fdevelopers.google.com%2Fspeed%2Fdocs%2Finsights%2FAvoidRedirects)

#### **Reactietijd van server beperken**

Uw server heeft snel gereageerd. Meer informatie over [optimalisatie van de reactietijd van de](http://www.sitedesk.net/redirect.php?url=https%3A%2F%2Fdevelopers.google.com%2Fspeed%2Fdocs%2Finsights%2FServer) [server](http://www.sitedesk.net/redirect.php?url=https%3A%2F%2Fdevelopers.google.com%2Fspeed%2Fdocs%2Finsights%2FServer).

#### **HTML verkleinen**

Uw HTML is verkleind. Meer informatie over [het verkleinen van HTML](http://www.sitedesk.net/redirect.php?url=https%3A%2F%2Fdevelopers.google.com%2Fspeed%2Fdocs%2Finsights%2FMinifyResources).

#### **JavaScript verkleinen**

Uw JavaScript-content is verkleind. Meer informatie over [het verkleinen van JavaScript.](http://www.sitedesk.net/redirect.php?url=https%3A%2F%2Fdevelopers.google.com%2Fspeed%2Fdocs%2Finsights%2FMinifyResources)

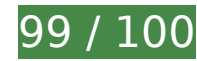

**99 / 100** Gebruikerservaring

*D* Overweeg dit te corrigeren:

#### **Geschikte formaten voor tikdoelen**

Sommige links/knoppen op uw webpagina zijn te klein zodat een gebruiker er niet gemakkelijk op kan tikken op een touchscreen. Overweeg [deze tikdoelen groter te maken](http://www.sitedesk.net/redirect.php?url=https%3A%2F%2Fdevelopers.google.com%2Fspeed%2Fdocs%2Finsights%2FSizeTapTargetsAppropriately) om een betere functionaliteit te leveren aan gebruikers.

De volgende tikdoelen bevinden zich te dicht in de buurt van andere tikdoelen. Er is mogelijk aanvullende tussenruimte vereist.

- Het tikdoel <a href="http://www.ful…na-full-match/"></a> bevindt zich in de buurt van 1 andere tikdoelen.
- Het tikdoel <a href="http://www.ful...ry/highlights/">Highlights4647</a> en 7 andere bevinden zich in de buurt van andere tikdoelen.

# **4 uitgevoerde regels**

#### **Plug-ins vermijden**

Het lijkt erop dat uw pagina geen plug-ins gebruikt, waardoor content op veel platforms mogelijk niet bruikbaar is. Meer informatie over het belang van [het vermijden van plug-ins](http://www.sitedesk.net/redirect.php?url=https%3A%2F%2Fdevelopers.google.com%2Fspeed%2Fdocs%2Finsights%2FAvoidPlugins).

#### **De viewport configureren**

Op uw pagina is een viewport opgegeven die overeenkomt met het formaat van het apparaat, waardoor de pagina correct kan worden weergegeven op alle apparaten. Meer informatie over [het](http://www.sitedesk.net/redirect.php?url=https%3A%2F%2Fdevelopers.google.com%2Fspeed%2Fdocs%2Finsights%2FConfigureViewport) [configureren van viewports](http://www.sitedesk.net/redirect.php?url=https%3A%2F%2Fdevelopers.google.com%2Fspeed%2Fdocs%2Finsights%2FConfigureViewport).

**Formaat van content aanpassen aan viewport**

De content van uw pagina past binnen de viewport. Meer informatie over [het formaat van content](http://www.sitedesk.net/redirect.php?url=https%3A%2F%2Fdevelopers.google.com%2Fspeed%2Fdocs%2Finsights%2FSizeContentToViewport) [aanpassen aan de viewport.](http://www.sitedesk.net/redirect.php?url=https%3A%2F%2Fdevelopers.google.com%2Fspeed%2Fdocs%2Finsights%2FSizeContentToViewport)

### **Leesbare lettergrootten gebruiken**

Deze tekst op uw pagina is leesbaar. Meer informatie over [het gebruik van leesbare lettergrootten](http://www.sitedesk.net/redirect.php?url=https%3A%2F%2Fdevelopers.google.com%2Fspeed%2Fdocs%2Finsights%2FUseLegibleFontSizes).

#### **Desktop**

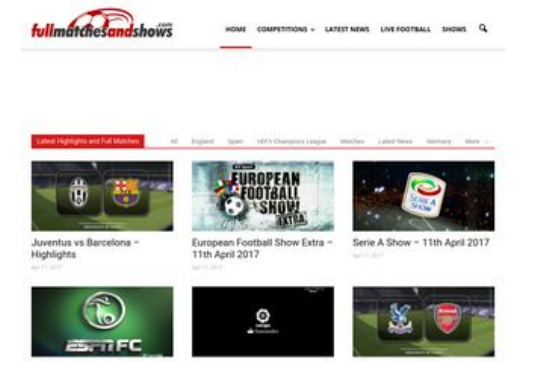

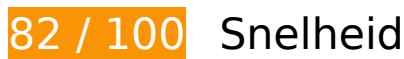

*D* Dit moet worden gecorrigeerd:

### **JavaScript en CSS in content boven de vouw die het weergeven blokkeren, verwijderen**

Uw pagina heeft 11 blokkerende scriptbronnen en 9 blokkerende CSS-bronnen. Dit veroorzaakt vertraging bij het weergeven van uw pagina.

Geen van de content boven de vouw op uw pagina kan worden weergegeven zonder te wachten totdat de volgende bronnen zijn geladen. Probeer blokkerende bronnen uit te stellen of asynchroon te laden of parseer de essentiële gedeelten van die bronnen rechtstreeks in de HTML.

[Verwijder JavaScript-code die het laden blokkeert:](http://www.sitedesk.net/redirect.php?url=https%3A%2F%2Fdevelopers.google.com%2Fspeed%2Fdocs%2Finsights%2FBlockingJS)

http://www.fullmatchesandshows.com/wp-content/cache/busting/1/wp-includes-js-jqueryjquery-1.12.4.js

#### **Desktop**

- http://www.fullmatchesandshows.com/wp-content/cache/busting/1/wp-includes-js-jqueryjquery-migrate.min-1.4.1.js
- http://www.fullmatchesandshows.com/wp-content/cache/busting/1/wp-content-pluginsadvanced-content-pagination-files-js-acp-ajax-1.0.0.js
- http://www.fullmatchesandshows.com/wp-content/cache/busting/1/wp-content-pluginsjetpack-modules-photon-photon-20130122.js
- http://s0.wp.com/wp-content/js/devicepx-jetpack.js?ver=201715
- http://s.gravatar.com/js/gprofiles.js?ver=2017Apraa
- http://www.fullmatchesandshows.com/wp-content/plugins/jetpack/modules/wpgroho.js
- http://www.fullmatchesandshows.com/wp-content/cache/busting/1/wp-content-themes-Newspaper-js-tagdiv\_theme-7.4.js
- http://www.fullmatchesandshows.com/wp-includes/js/comment-reply.min.js
- http://www.fullmatchesandshows.com/wp-includes/js/wp-embed.min.js
- http://www.fullmatchesandshows.com/wp-content/cache/busting/1/wp-content-pluginsjs\_composer-assets-js-dist-js\_composer\_front.min-4.12.js

#### [Optimaliseer de CSS-weergave](http://www.sitedesk.net/redirect.php?url=https%3A%2F%2Fdevelopers.google.com%2Fspeed%2Fdocs%2Finsights%2FOptimizeCSSDelivery) voor de volgende URL's:

- http://fonts.googleapis.com/css?family=Open+Sans%3A300italic%2C400italic%2C600italic% 2C400%2C600%2C700%7CRoboto%3A500%2C400italic%2C700%2C900%2C500italic%2C40 0%2C300
- http://www.fullmatchesandshows.com/wp-content/plugins/advanced-contentpagination/files/css/jcarousel.css
- http://www.fullmatchesandshows.com/wp-content/cache/busting/1/wp-content-pluginsjs\_composer-assets-css-js\_composer.min-4.12.css
- http://www.fullmatchesandshows.com/wp-content/cache/busting/1/wp-content-themes-Newspaper-style-6.1c.css
- http://www.fullmatchesandshows.com/wp-content/cache/busting/1/wp-content-themes-Newspaper-child-style-6.1c.css
- http://www.fullmatchesandshows.com/wp-content/cache/busting/1/wp-content-pluginsjetpack-css-jetpack-4.5.css
- http://www.fullmatchesandshows.com/wp-content/plugins/soccer-info/css/soccer-infofront.css
- http://s.gravatar.com/css/hovercard.css?ver=2017Apraa
- http://s.gravatar.com/css/services.css?ver=2017Apraa

# *U* Overweeg dit te corrigeren: **Comprimeren inschakelen** Wanneer u bronnen comprimeert met gzip of deflate, kan het aantal bytes worden verlaagd dat via het netwerk wordt verzonden. [Schakel compressie in](http://www.sitedesk.net/redirect.php?url=https%3A%2F%2Fdevelopers.google.com%2Fspeed%2Fdocs%2Finsights%2FEnableCompression) voor de volgende bronnen om de overdrachtsgrootte te verkleinen met 5,9 KB (een besparing van 75%). • Het comprimeren van http://image6.pubmatic.com/AdServer/PugMaster?rnd=14881141&p= 51616&s=0&a=0&ptask=ALL&np=0&fp=0&mpc=0&spug=1&coppa=0&kdntuid=1 kan 5 KB besparen (een besparing van 80%).

Het comprimeren van http://bcp.crwdcntrl.net/5/c=4575/rand=797332572/pv=y/int=%23Op R%2341329%23fullmatchesandshows.com%20%3A%20Total%20Site%20Traffic/adv=%23O pR%2342598%23Referral%20Site%20%3A%20/rt=ifr kan 927 B besparen (een besparing van 56%).

# **Gebruikmaken van browsercaching**

Wanneer u in HTTP-headers een vervaldatum of maximale leeftijd voor statische bronnen instelt, geeft u de browser opdracht eerder gedownloade bronnen van de lokale schijf te gebruiken in plaats van deze via het netwerk te laden.

[Maak gebruik van browsercaching](http://www.sitedesk.net/redirect.php?url=https%3A%2F%2Fdevelopers.google.com%2Fspeed%2Fdocs%2Finsights%2FLeverageBrowserCaching) voor de volgende cachebare bronnen:

- http://xhr.ratkalol.com/ejs?p=160820001 (25 seconden)
- http://rules.quantcount.com/rules-p-8HjSpkz-CQNFT.js (5 minuten)
- http://cdn.engine.4dsply.com/Scripts/infinity.js.aspx?guid=8db403ee-7379-4bef-988ab3c70673d640 (15 minuten)
- http://www.googletagservices.com/tag/js/gpt.js (15 minuten)
- https://pagead2.googlesyndication.com/pagead/js/lidar.js?adsize=300x250 (60 minuten)
- http://www.google-analytics.com/analytics.js (2 uur)

#### **Desktop**

- https://www.google-analytics.com/analytics.js (2 uur)
- https://www.insticator.com/vassets/javascripts/service/insticator-hb-v15.js (4 uur)
- http://cdn.taboola.com/libtrc/fullmatchesandshows-fullmatchesandshows/loader.js (4 uur)

## **CSS verkleinen**

Wanneer u CSS-code comprimeert, kunt u vele bytes aan gegevens besparen en het downloaden en parseren versnellen.

[Verklein CSS](http://www.sitedesk.net/redirect.php?url=https%3A%2F%2Fdevelopers.google.com%2Fspeed%2Fdocs%2Finsights%2FMinifyResources) voor de volgende bronnen om de grootte te reduceren met 12,8 KB (een besparing van 14%).

• Het verkleinen van http://www.fullmatchesandshows.com/wp-content/cache/busting/1/wpcontent-themes-Newspaper-style-6.1c.css kan na comprimeren 12,8 KB besparen (een besparing van 14%).

# **JavaScript verkleinen**

Wanneer u JavaScript-code comprimeert, kunt u vele bytes aan gegevens besparen en het downloaden, parseren en uitvoeren versnellen.

[Verklein JavaScript](http://www.sitedesk.net/redirect.php?url=https%3A%2F%2Fdevelopers.google.com%2Fspeed%2Fdocs%2Finsights%2FMinifyResources) voor de volgende bronnen om de grootte te reduceren met 5,2 KB (een besparing van 11%).

• Het verkleinen van http://cdn.engine.4dsply.com/Scripts/MediaScripts/b.js kan na comprimeren 5,2 KB besparen (een besparing van 11%).

#### **Prioriteit geven aan zichtbare content**

Uw pagina vereist extra netwerkomleidingen om content boven de vouw weer te geven. Voor optimale prestaties beperkt u de hoeveelheid HTML-code die is vereist voor het weergeven van

#### **Desktop**

content boven de vouw.

De volledige HTML-reactie was onvoldoende om de content boven de vouw weer te geven. Dit geeft meestal aan dat aanvullende bronnen (geladen na het parseren van de HTML) zijn vereist om content boven de vouw weer te geven. [Geef prioriteit aan zichtbare content](http://www.sitedesk.net/redirect.php?url=https%3A%2F%2Fdevelopers.google.com%2Fspeed%2Fdocs%2Finsights%2FPrioritizeVisibleContent) die nodig is voor weergave boven de vouw door deze rechtstreeks op te nemen in de HTML-reactie.

Slechts ongeveer 24% van de uiteindelijke content boven de vouw kan worden weergegeven met de volledige HTML-reactie snapshot:20.

# **4 uitgevoerde regels**

#### **Omleidingen op bestemmingspagina vermijden**

Uw pagina heeft geen omleidingen. Meer informatie over [het vermijden van omleidingen voor](http://www.sitedesk.net/redirect.php?url=https%3A%2F%2Fdevelopers.google.com%2Fspeed%2Fdocs%2Finsights%2FAvoidRedirects) [bestemmingspagina's.](http://www.sitedesk.net/redirect.php?url=https%3A%2F%2Fdevelopers.google.com%2Fspeed%2Fdocs%2Finsights%2FAvoidRedirects)

#### **Reactietijd van server beperken**

Uw server heeft snel gereageerd. Meer informatie over **[optimalisatie van de reactietijd van de](http://www.sitedesk.net/redirect.php?url=https%3A%2F%2Fdevelopers.google.com%2Fspeed%2Fdocs%2Finsights%2FServer)** [server](http://www.sitedesk.net/redirect.php?url=https%3A%2F%2Fdevelopers.google.com%2Fspeed%2Fdocs%2Finsights%2FServer).

#### **HTML verkleinen**

Uw HTML is verkleind. Meer informatie over [het verkleinen van HTML](http://www.sitedesk.net/redirect.php?url=https%3A%2F%2Fdevelopers.google.com%2Fspeed%2Fdocs%2Finsights%2FMinifyResources).

#### **Afbeeldingen optimaliseren**

Uw afbeeldingen zijn geoptimaliseerd. Meer informatie over [het optimaliseren van afbeeldingen](http://www.sitedesk.net/redirect.php?url=https%3A%2F%2Fdevelopers.google.com%2Fspeed%2Fdocs%2Finsights%2FOptimizeImages).